# **bet365 baixar**

- 1. bet365 baixar
- 2. bet365 baixar :como apostar 1 real no sportingbet
- 3. bet365 baixar :como fazer aposta no pix bet

## **bet365 baixar**

#### Resumo:

**bet365 baixar : Bem-vindo ao paraíso das apostas em mka.arq.br! Registre-se e ganhe um bônus colorido para começar a sua jornada vitoriosa!**  contente:

Entre na bet365 baixar conta Bet365 e selecione aaba 'Esportes'. Selecione os mercados de minha escolha, Adicize-os ao seu bolétimde apostar! Certifique -se De ter pelo menos três seleções; pois este é o mínimo necessário para uma ca acumuladora". Depois que adicionar todas as suas seleção no Bolestin da nossa rodada 'Acumulador'. opção:

Você pode fazer uma retirada da seção Retirar através do Bank no menu Conta. Sempre que possível, todos os saques são processadom usando o método de pagamento pelo qual dos fundos foram inicialmente depositado? Aconselhamos também você garanta e seu sistema registrado para pago a seja um modo com deseja retirar! - Sim.

### **Bet365 fora do ar: por que isso acontece e o que fazer**

O site de apostas online Bet365 é uma plataforma popular em bet365 baixar todo o mundo, mas às vezes os usuários podem encontrar problemas ao acessá-la. O problema pode ocorrer em bet365 baixar qualquer lugar e em bet365 baixar qualquer momento, trazendo consequências negativas, como a impossibilidade de realizar apostas esportivas online.

#### **bet365 baixar**

Algumas das causas mais comuns do Bet365 ficar fora do ar incluem:

- Instabilidade na conexão com a internet do usuário;
- Uso de VPNs em bet365 baixar países onde a empresa não oferece serviços;
- Manutenção da plataforma;
- Problemas com os servidores da Bet365;
- Bloqueio de acesso devido ao uso de um VPN em bet365 baixar um país onde a Bet365 não opera;
- Restrições de acesso na conta do usuário.

#### **O que fazer quando o Bet365 está fora do ar**

Existem algumas etapas que os usuários podem seguir para tentar resolver o problema do Bet365 estar fora do ar:

- 1. Verificar o Status da Conexão;
- 2. Limpar Cache e Cookies;
- 3. Utilizar Modo Anônimo;
- 4. Testar em bet365 baixar dispositivos diferentes;
- 5. Tentar acessar a Bet365 em bet365 baixar outros navegadores;
- 6. Desativar temporariamente extensões do navegador;
- 7. Verificar se está utilizando a versão mais recente do navegador;
- 8. Realizar a verificação de senha.

#### **Como contatar a Bet365 para obter assistência**

Se nenhuma das etapas anteriores resolveu o problema, recomendamos contatar a equipe de suporte da Bet365 para obter assistência adicional. Isso pode ser feito por meio do chat online no site oficial, email ou telefone.

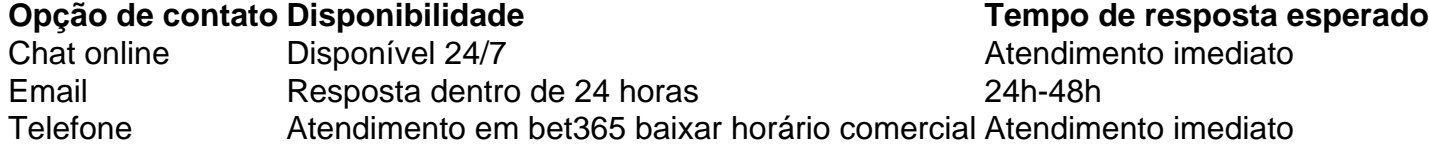

#### **Conclusão**

O Bet365 pode ficar fora do ar por vários motivos, mas os usuários podem tomar algumas etapas para tentar resolver o problema, como verificar a conexão, limpar cache e cookies e testar em bet365 baixar dispositivos diferentes. Se nenhuma dessas etapas funcionar, recomenda-se contatar o suporte da Bet365 para obter assistência adicional.

#### **Perguntas frequentes**

O que devo fazer se a minha Bet365 não abrir de jeito nenhum?

O primeiro passo é realizar a verificação de senha, pois em bet365 baixar alguns casos o bloqueio foi realizado após várias tentativas fracassadas de acess

### **bet365 baixar :como apostar 1 real no sportingbet**

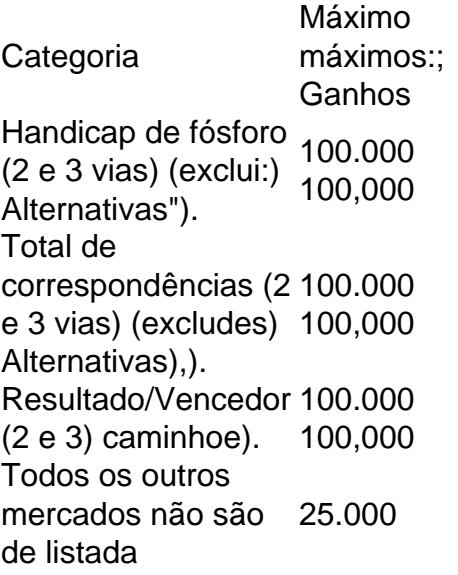

O jogo de azar não é permitido em { bet365 baixar todos os lugares, ea bet365 Não está licenciada para operarem{ k 0] todo o mundo. Você pode hipoteticamente acessar A plataforma do exterior com uma VPN; mas isso poderá violar as lei no país ou Os T&Cs da dibe 364). Mas você podeusar uma VPN em { bet365 baixar seu país para proteger suas apostas e pessoais online; dados.

do Método Min PayPal Até 24 Horas 10.00 Cartão de Débito, Visa, MasterCard, Maestro, Bet 365 - Formas de pagamento e opções para o 2024 aceodds : método de pagamentos. sito bet365 Jogos de azar. Não per

base no resultado do jogo. Políticas de pagamento do Google para empresas pay.google :

### **bet365 baixar :como fazer aposta no pix bet**

Com camisa do Santos, Alckmin recebe Marcelo Teixeira para reunião em Brasília Nesta quartafeira. o vice -presidente Geraldo alckemini recebeu Marcos Guimarães e presidente eleito a comandar um Peixe no triênio 2024-2026 de com uma Reunião Em Genebra! O compromisso também contou como mais três membros da Governo Federal: Além dele futuro mandatário pelo Porto ouAlkmine; ainda marcaram presença No encontro Marcio França – ministro dos Epreendedorismo

Alexandre Barbosa e Júnior Bozzella, ambos deputados federais. Tanto o vice-presidente como a ministro E os parlamentares que participaram da reunião desta quarta–feira são torcedores declarados do Santos! Alckmin é inclusive com até apareceu em algumas {img}S registradas na sessão vestindo uma camisa pelo alvinegro Praiano: "Agenda importante Em Brasília/DF;com Santistas de almae coração - juntos pela reconstrução no nosso Peixe FC O trabalho não para!"", escreveuBozelle nas suas redes sociais – marcando todos dos

profissionais que estiveram na reunião. Uma publicação compartilhada por Júnior Bozzella (@jrbozelle) Marcelo Teixeira assume o comando do Santos a partir de janeiro, 2024! No entanto e mesmo antesde iniciar seu mandato em forma oficial; O profissional já está Agindo nos bastidores para tentar fechara contratação com um novo técnico

o Campeonato Paulista e a segunda divisão do torneio nacional. +Os melhores conteúdos no seu E-mail gratuitamente! Escolha bet365 baixar nossa Newsletter favorita pelo Terra, Clique aqui!

Author: mka.arq.br Subject: bet365 baixar Keywords: bet365 baixar Update: 2024/7/13 9:21:00